## **Manage SQL Diagnostic Manager**

The Administration blade of SQL diagnostic manager allows you to [control access to all the information that SQL Diagnostic Manager collect](http://wiki.idera.com/x/AQE1)s, letting you designate the servers and databases that each of your SQL Diagnostic Manager users can view or edit. In addition to controlling access, you can also [add](http://wiki.idera.com/x/OgA1) or [import](http://wiki.idera.com/x/GYCDAg) custom counters to monitor in SQL Diagnostic Manager and even [keep track of key actions performed in your SQL Diagnostic Man](http://wiki.idera.com/display/SQLDM/Use+the+Change+Log+to+review+changes+in+your+SQLdm+configuration)ager [environment](http://wiki.idera.com/display/SQLDM/Use+the+Change+Log+to+review+changes+in+your+SQLdm+configuration).

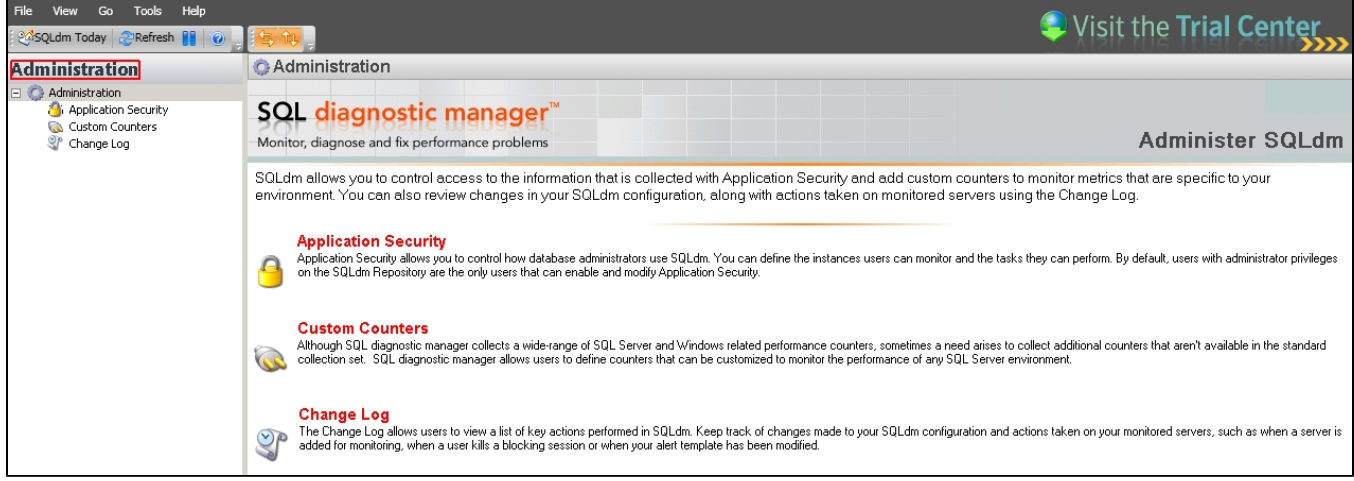

SQL Diagnostic Manager identifies and resolves SQL Server performance problems before they happen. [Learn more](http://www.idera.com/productssolutions/sqlserver/sqldiagnosticmanager) >>

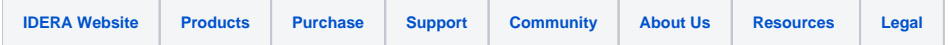